### Le rimanenze di magazzino Normativa giuridica, IAS 2 e doc. n. 13

### **La rappresentazione nello stato patrimoniale**

- c) Attivo circolante
- I Rimanenze:
	- 1) Materie prime, sussidiarie e di consumo;
	- 2) Prodotti in corso di lavorazione e semilavorati;
	- 3) Prodotti finiti e merci;
	- 4) Acconti.

### **La rappresentazione nel conto economico (art. 2425 cod. civ.)**

#### **A)Valore della produzione**

2)variazioni delle rimanenze di prodotti in corso di lavorazione, semilavorati e finiti; 3)variazioni dei lavori in corso su ordinazione;

#### **B)Costi della produzione**

11)variazioni delle rimanenze di materie prime, sussidiarie, di consumo e merci

# **Lo IAS 2**

Comprende in questo ambito tutti i beni:

- a) "Posseduti per la rivendita, nel normale svolgimento dell' attività ";
- b) "Impiegati nei processi produttivi per la vendita ";
- c) "Sotto forma di materiali e forniture di beni impiegati nel processo di produzione o nella prestazione di servizi "

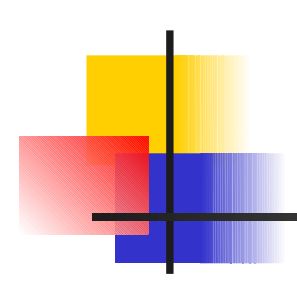

- Rientrano tra le rimanenze anche i terreni e gli immobili se la loro commercializzazione costituisce oggetto dell'attività (in tal senso anche la disciplina del codice civile).
- Sono inclusi tra le rimanenze, i costi sostenuti per l'erogazione delle prestazioni a fronte dei quali non siano ancora stati conseguiti i corrispondenti ricavi; nello S.P. civilistico, tali componenti trovano collocazione tra i risconti, come costi anticipati.

### La valutazione (art. 2426)

P. L'art. 2426 cod. civ. prevede che debbano essere valutate **al "minore fra costo e valore di realizzazione"** : le rimanenze i titoli e le attività finanziarie che non costituiscono immobilizzazioni devono essere valutate al costo di acquisto o produzione interna, senza possibilità di operare maggiori valutazioni, ma con l'obbligo di procedere alla loro svalutazione nel caso in cui il valore di realizzazione desumibile dall'andamento del mercato sia inferiore (In tal senso anche lo IAS 2)

### La valutazione (art. 2426)

Art.2426 n. 1) del c.c.: "Nel costo di acquisto si computano anche i costi accessori. Il costo di produzione comprende tutti i costi direttamente imputabili al prodotto. Può comprendere anche altri costi, per la quota ragionevolmente imputabile al prodotto, relativi al periodo di fabbricazione e fino al momento dal quale il bene può essere utilizzato; con gli stessi criteri possono essere aggiunti gli oneri relativi al finanziamento della fabbricazione interna o presso terzi".

### La valutazione: i principi contabili

#### **I principi contabili nazionali**

Il **costo storico** è costituito dal complesso dei costi sostenuti per ottenere la proprietà delle rimanenze di magazzino nel loro attuale sito o condizione. Il costo non può essere aumentato delle differenze di cambio sostenute.

Il **costo di acquisto** è costituito dal prezzo di acquisto maggiorato degli oneri accessori di diretta imputazione.

#### **I principi contabili internazionali**

In tal senso anche lo IAS 2, salvo la possibilità concessa di includervi anche le differenze di cambio nei rari casi previsti dallo IAS 21, effetti delle variazioni dei cambi delle valute estere.

### La valutazione: i principi contabili

Lo IAS 2 prevede che:

Il costo delle rimanenze deve comprendere tutti i costi d'acquisto, i costi di trasformazione e gli altri costi sostenuti per portare le rimanenze nel luogo e nelle condizioni attuali.

Le rimanenze possedute da commercianti di merci sono valutate al fair value al netto dei costi di vendita

### **La determinazione del costo**

- Il metodo principale di valutazione delle rimanenze è il **costo specifico** attribuito a ciascuna voce di rimanenza sia per i principi nazionali che per quelli internazionali
- Tale individuazione ed attribuzione specifica sovente non è attuabile; pertanto si valutano mediante opportune ipotesi sul flusso dei beni e sul relativo costo.

Il **documento n.13 CNDC-CNR**, ammette un ulteriore metodo, il "lifo a scatti", che rappresenta lo standard di riferimento per le valutazioni delle rimanenze ai fini fiscali.

#### **I principi contabili internazionali**

- Lo IAS 2, al contrario indica quali trattamenti contabili di riferimento, il fifo e la media ponderata, ammettendo il lifo solo quale criterio temporaneamente alternativo.
- **Per i due sistemi**, inoltre, è ammissibile, in casi per lo più similari, utilizzare la metodologia a costi standard o il prezzo al dettaglio (quest'ultimo utilizzato, per motivi pratici e di semplificazione, nel settore delle vendite al dettaglio)

#### **Il valore di realizzo secondo i principi contabili nazionali**

- Il **valore di realizzo** deve essere desunto "dall' andamento del mercato".
- Doc. n. 13: il **valore di mercato** da considerare è diverso a seconda che i beni non abbiano ancora iniziato il processo di trasformazione fisico-tecnico, che tale processo sia in corso, o infine che sia già concluso:
- $\bullet$  Per le materie prime e sussidiarie, il valore da considerare è il costo di sostituzione;
- 0 Per le merci e i prodotti finiti, il valore di riferimento è rappresentato dal presumibile prezzo di vendita;
- $\bullet$  Per i semilavorati di produzione interna e per i prodotti in corso di lavorazione,occorre rifarsi al prezzo di vendita,decurtato delle ulteriori spese necessarie al completamento del processo produttivo.

 IAS 2: il valore netto di realizzo delle rimanenze è "il prezzo di vendita stimato nel normale svolgimento dell'attività, al netto dei costi stimati di completamento e di quelli stimati necessari per la realizzazione della vendita" (tale concetto è assimilabile a quello di "valore di realizzazione desunto dall'andamento del mercato" – doc. n.13)

-

- Quando il valore netto di realizzo risulta inferiore al costo è necessario procedere ad una svalutazione delle rimanenze voce per voce o per categorie omogenee.

**Classificazione e valutazione secondo gli artt. 59 e segg. del DPR, n. 917/86 – T.U.I.R.**

- Le rimanenze di magazzino devono essere classificate ai fini della valutazione fiscale in:
- materie prime e materie sussidiarie;
- semilavorati d'acquisto e di produzione;
- merci e prodotti finiti alla cui produzione e al cui scambio è diretta l'attività dell'impresa;
- altri beni mobili acquistati o prodotti per essere impiegati nella produzione.

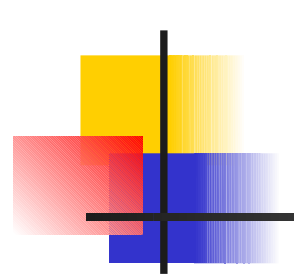

Ciascuna delle classi indicate devono essere suddivise in categorie omogenee per natura e valore, a meno che non siano valutate a costi specifici (art. 59 TUIR).

Le rimanenze di semilavorati di produzione (prodotti in corso di lavorazione) si valutano considerando le spese sostenute nell'esercizio che comprende il costo diretto e i costi industr.li diretti e indiretti.

Le rimanenze concorrono a formare il reddito attribuendo a ciascuna categoria omogenea un valore minimo che, a norma dell'art. 59 del TUIR, **non può essere inferiore al minore tra il costo ed il cosiddetto valore normale**.

Il metodo più favorevole al contribuente consentito dal fisco è **LIFO a scatti** per i prodotti finiti e per i beni acquistati o prodotti per essere impiegati nella produzione. In alternativa è possibile effettuare la valutazione **a costi specifici**.

Se il valore unitario medio determinato con il metodo LIFO a scatti, risulta superiore a quello **normale medio dell'ultimo trimestre** del periodo d'imposta, la valutazione delle rimanenze, ai sensi comma 4, art. 59 TUIR, può essere effettuata moltiplicando l'intera quantità dei beni, indipendentemente dal periodo di formazione, per il valore normale così come definito dall'art. 9, comma 3 TUIR. Tale valore sarà fiscalmente mantenuto anche per gli esercizi successivi (ultima parte comma 4), sempre che le rimanenze non risultino iscritte in bilancio per un valore superiore.

# Il "valore normale"

Per **valore normale** si intende "il prezzo o corrispettivo mediamente praticato per i beni e i servizi della stessa specie o similari, in condizione di libera concorrenza e al medesimo stadio di commercializzazione, nel tempo e nel luogo in cui i beni o servizi sono acquistati o prestati e, in mancanza, nel tempo e nel luogo più prossimi.

Per la determinazione del valore normale si fa riferimento, in quanto possibile, ai listini o alle tariffe del soggetto che ha fornito i beni o i servizi e, in mancanza, alle mercuriali e ai listini delle Camere di commercio e alle tariffe professionali, tenendo conto degli sconti d'uso. Per i beni e i servizi soggetti a disciplina dei prezzi si fa riferimento ai provvedimenti in vigore" (art. 9, terzo comma, TUIR).

Il costo da utilizzarsi al fine della valutazione delle rimanenze include anche gli oneri accessori di diretta imputazione, esclusi gli interessi passivi e le spese generali. Possono invece essere inclusi gli interessi sugli immobili alla cui produzione è diretta l'attività dell'impresa (art. 76, I comma).

IV comma dell'art. 76: "In caso di mutamento totale o parziale dei criteri di valutazione adottati nei precedenti esercizi il contribuente deve darne comunicazione all'ufficio delle imposte nella dichiarazione dei redditi o in apposito allegato".

I metodi di valutazione delle rimanenze di magazzino

- A costi specifici
- $\triangleright$  Il F.I.F.O. continuo
- **EXTE:** Il costo medio ponderato
- $\triangleright$  Il L.I.F.O.

# Il F.I.F.O.

- L'ipotesi di fondo è che i beni in rimanenza siano quelli acquistati più recentemente.
- La valutazione del magazzino avviene ai costi di acquisto risultanti dalle fatture più recenti e procedendo a ritroso fino a raggiungere un volume pari a quello della quantità in giacenza. E' scorretto fare riferimento al costo risultante dall'ultima fattura di acquisto se il numero di beni in giacenza è maggiore di quello dell'ultimo acquisto effettuato.
- Con questo metodo ai beni in rimanenza si attribuisce un valore che riflette l'andamento dei prezzi di mercato.

## Il F.I.F.O. continuo

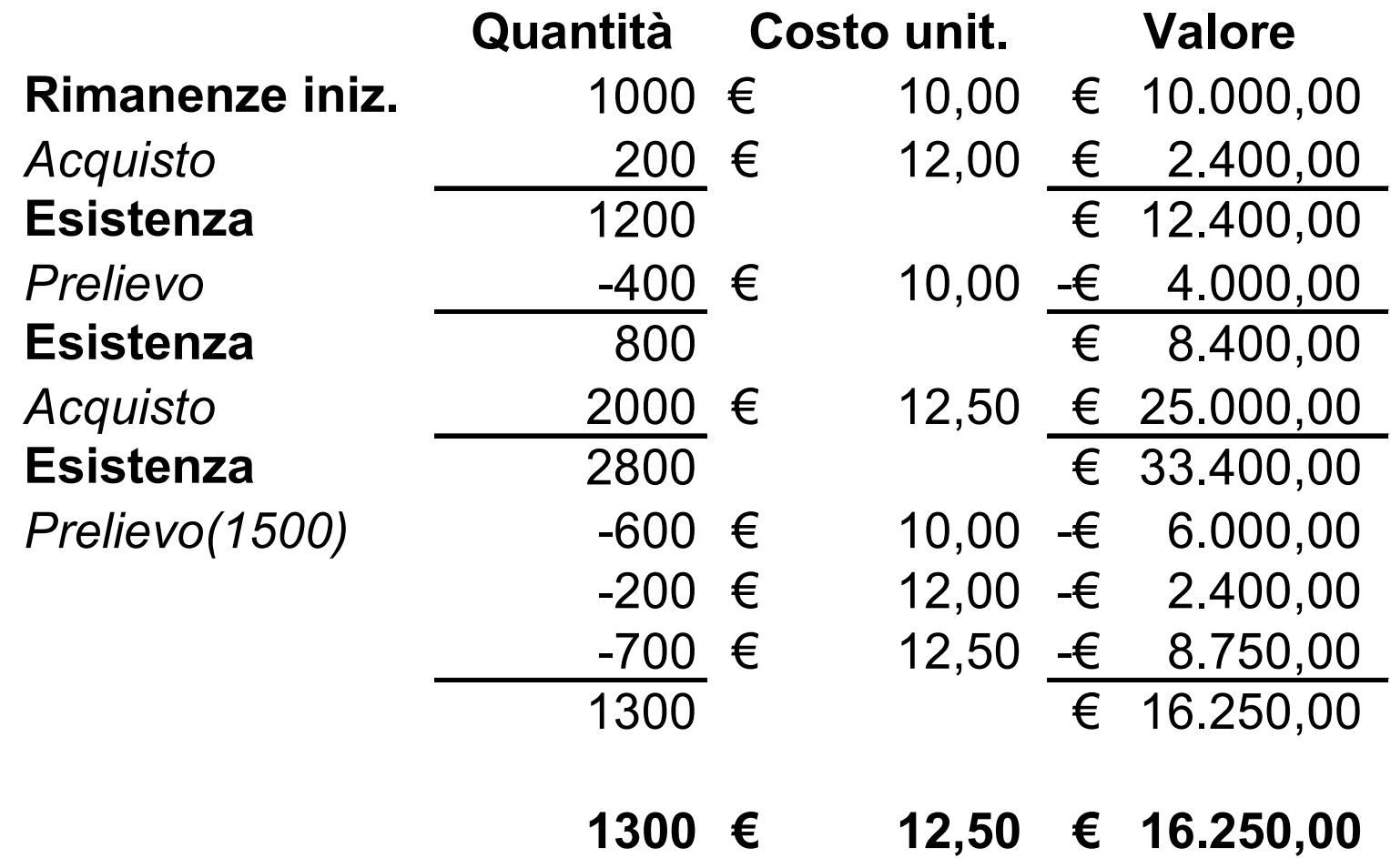

## Il costo medio ponderato

- Il costo medio ponderato considera le unità di un bene acquistato o prodotto in tempi ed a costi diversi come facenti parte di un insieme, in cui i singoli acquisti e le singole produzioni non sono distinti.
- Detto metodo cerca di livellare i movimenti nei prezzi per cui esiste differenza tra i prezzi più recenti ed i costi medi.
- Il costo medio può essere ponderato:
- per movimento
- per periodo

 **per movimento**: il costo medio è calcolato subito dopo ogni singolo acquisto e le vendite vengono scaricate con il costo medio calcolato dopo l'ultimo acquisto effettuato. Al momento del ricevimento il costo medio viene determinato dividendo il costo totale delle unità residue prima dell'ultimo acquisto più il costo delle ultime unità ricevute per il totale delle unità residue dopo l'ultimo acquisto

 **per periodo**: alle quantità ed ai costi in inventario all'inizio del periodo si aggiungono gli acquisti o la produzione di un periodo (mese, trimestre, ecc.) e si determinano i nuovi costi medi ponderati. Tale secondo metodo è ovviamente più pratico del costo medio ponderato per movimento. La ponderazione può quindi essere calcolata su base annuale o mensile o di altro periodo (es. trimestrale) ovvero di volta in volta che le voci vengono acquistate o prodotte, a seconda delle caratteristiche dell'attività dell'impresa

### Il costo medio ponderato per movimento

**I prelievi sono valorizzati al costo medio calcolato dopo l'ultimo acquisto.**

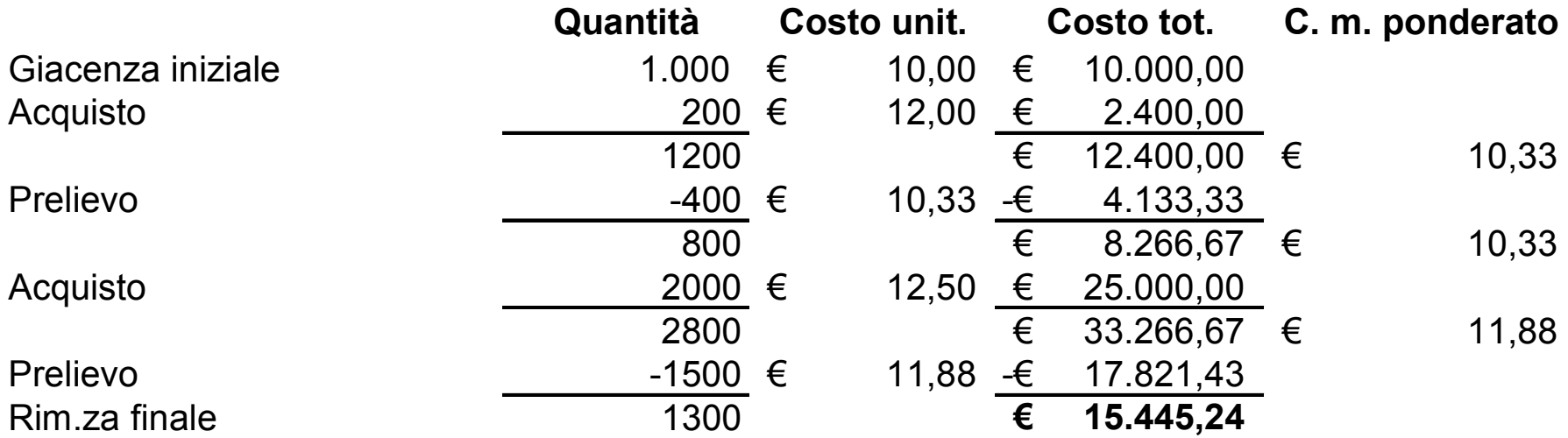

### Il costo medio ponderato per periodo

#### **Costo medio ponderato (per periodo)**

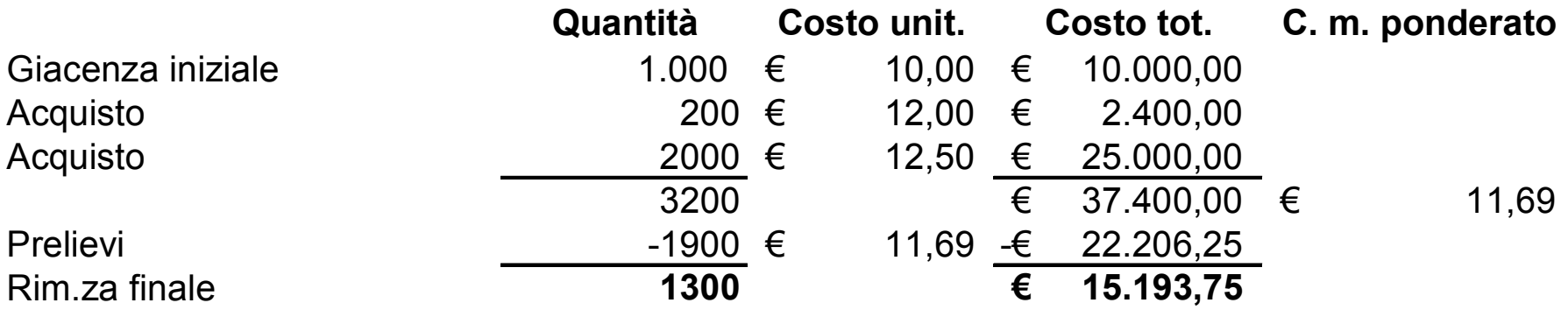

# Il L.I.F.O

#### In fase di **prezzi crescenti**, il metodo LIFO:

- attenua gli effetti dell'inflazione sulla determinazione del reddito d'esercizio rispetto al metodo FIFO od al metodo del costo medio;
- mitiga l'effetto degli eventuali profitti di magazzino che potrebbero essere originati nel conto economico dal metodi FIFO e medio;
- produce risultati distorsivi sullo stato patrimoniale poiché, a fronte di prezzi crescenti, si attribuisce al magazzino un valore inferiore ai costi attuali

In caso di **prezzi discendenti**, di contro, questo metodo contrappone ai ricavi nel conto economico i costi più bassi lasciando i più elevati nel magazzino

- Per ovviare alla riduzione di significatività del valore delle rimanenze esposte nello stato patrimoniale, nella nota integrativa va indicato (per categorie di beni) il minore tra costi correnti alla data di bilancio e mercato nei casi in cui tale valore si discosti sensibilmente dalla valutazione a costo LIFO.
- Tale informativa va fornita anche nei casi in cui le rimanenze valutate al costo FIFO o medio ponderato si discostino in misura apprezzabile dal valore corrente, come richiesto dall'art. 2426, n. 10 del Codice civile.

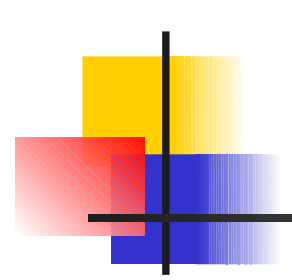

#### Il metodo L.I.F.O. può essere:

- continuo
- a scatti annuali

# Il L.I.F.O. continuo

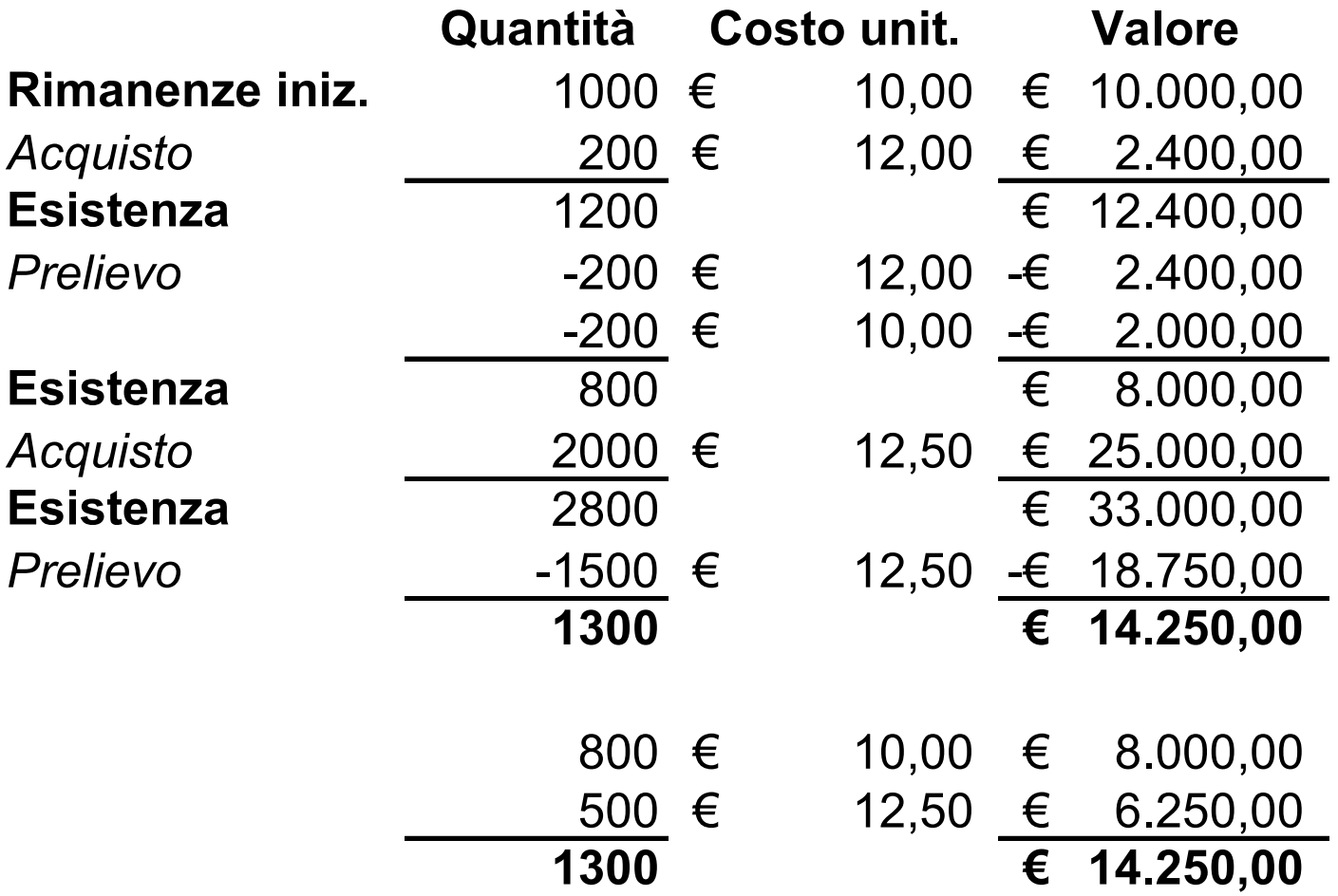

## Il L.I.F.O. a scatti annuali

Al I anno di attività Le RF si valorizzano al c. u. medio ponderato:

> $c.u.m.p. =$   $Costo tot. beni (acq. o prod.)$ Quantità di beni (acq. o prod.)

Negli esercizi successivi si possono avere 3 casi

- RF = RI Si mantiene lo stesso valore delle RI
- $\triangleright$  RF > RI
- $\triangleright$  RF  $\lt$  RT

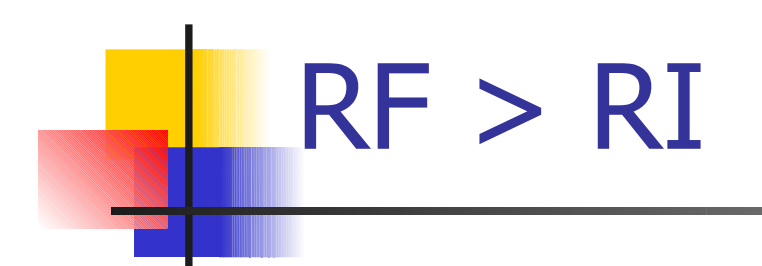

- **Per la quantità pari a quella delle RI si** mantiene il medesimo valore
- l'incremento si valorizza al c.u.m.p. del periodo

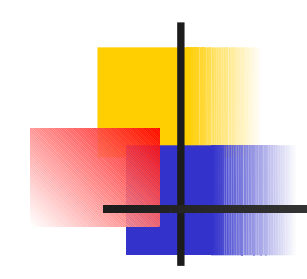

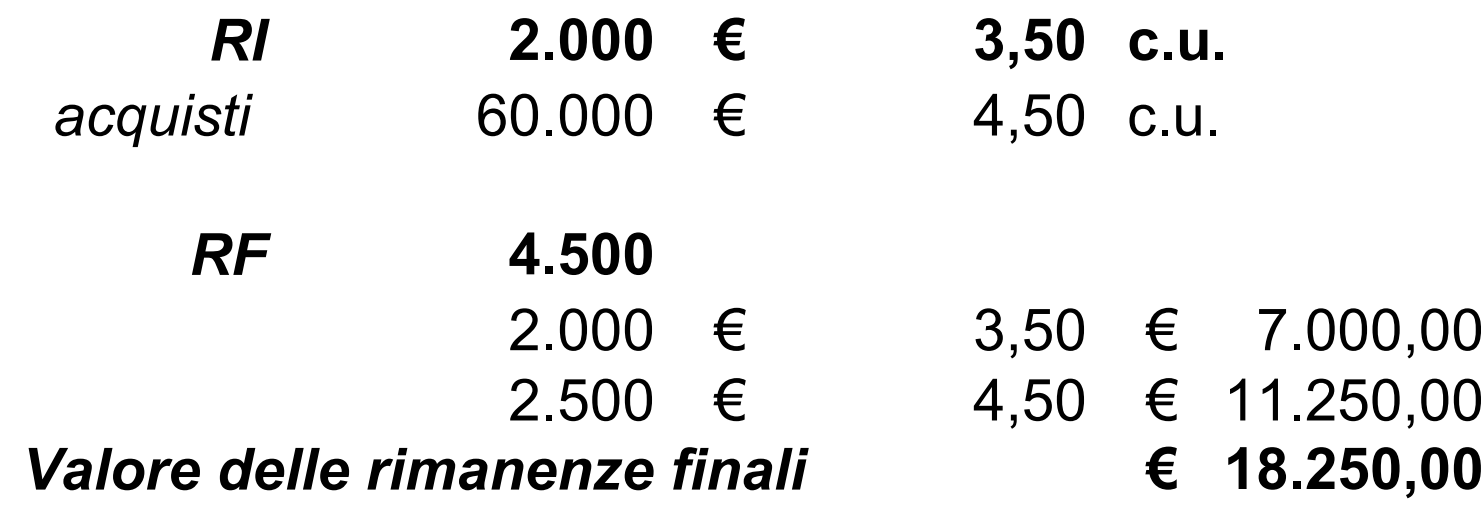

# RF < RI

Bisogna distinguere il caso del II esercizio dal caso degli esercizi successivi al II

- Nel II esercizio: le RF si valorizzano al c.u.m.p. dell'esercizio precedente
- **EXECUTE: Negli esercizi successivi al II: le RF si** valorizzano al c.u.m.p. degli esercizi precedenti a cominciare dal più recente

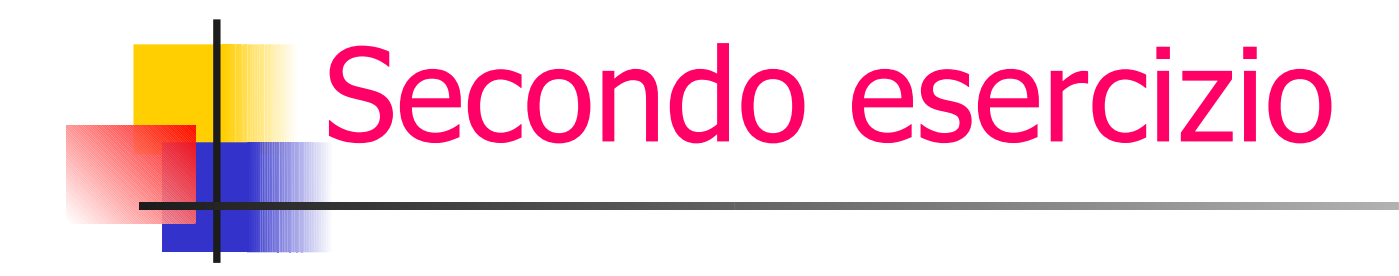

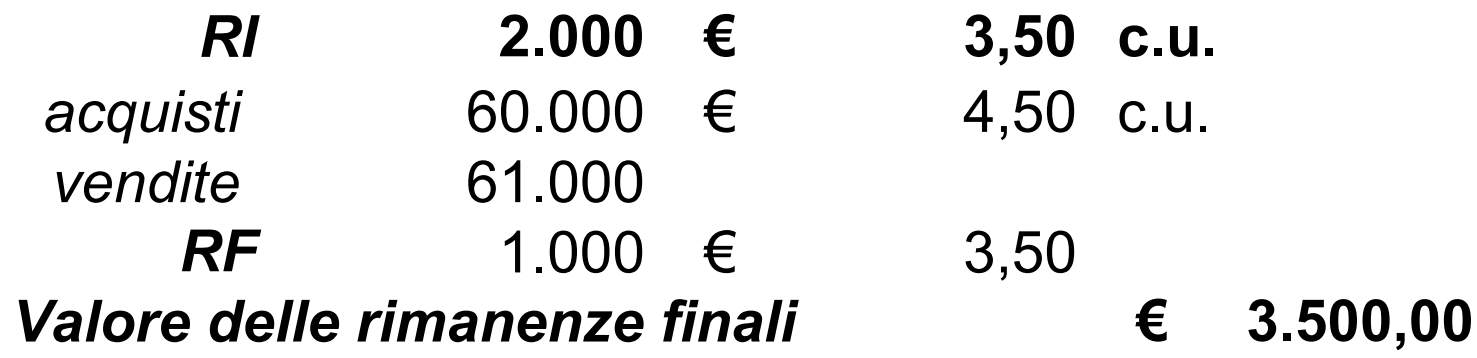

### Esercizi successivi al secondo

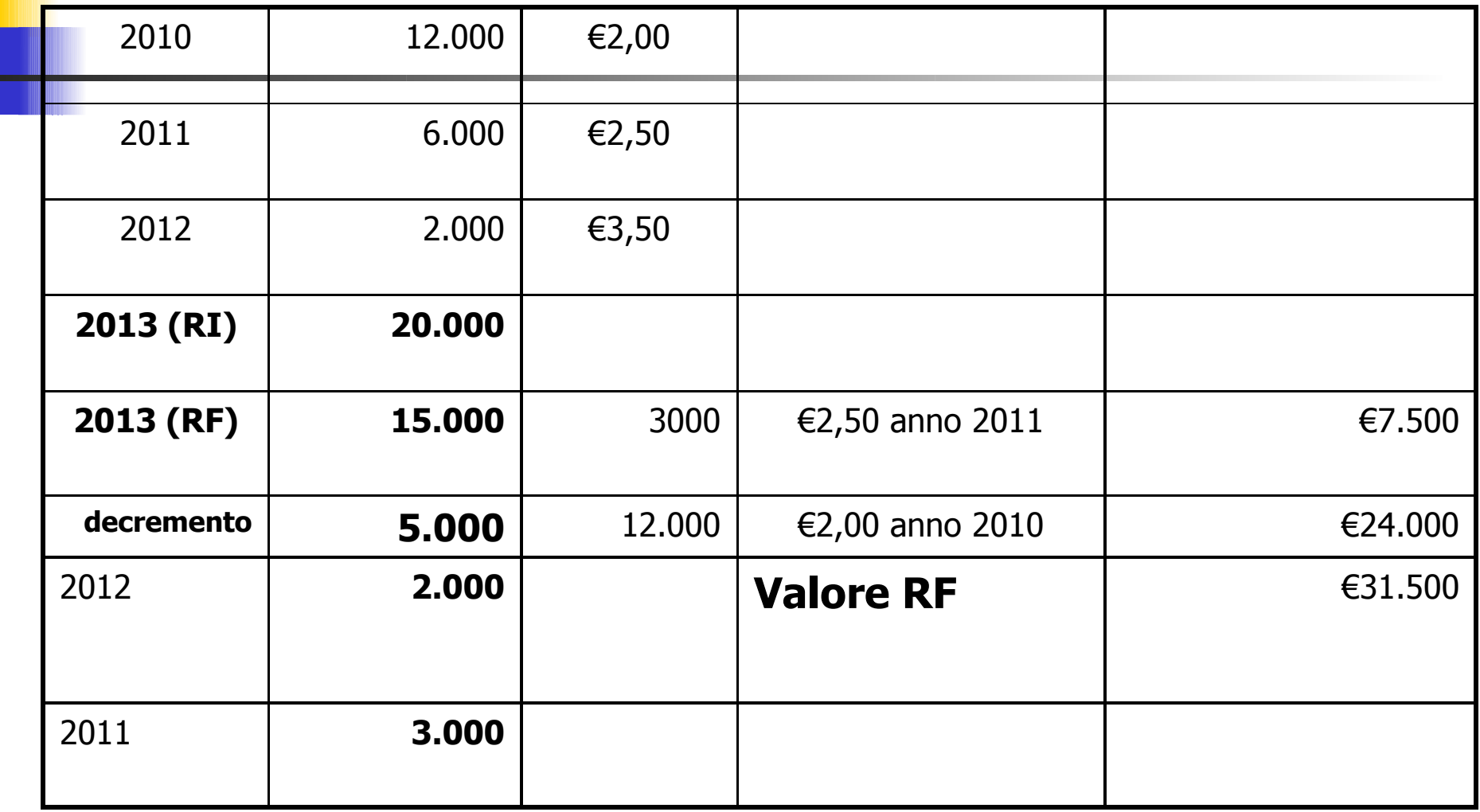